## **DAFTAR ISI**

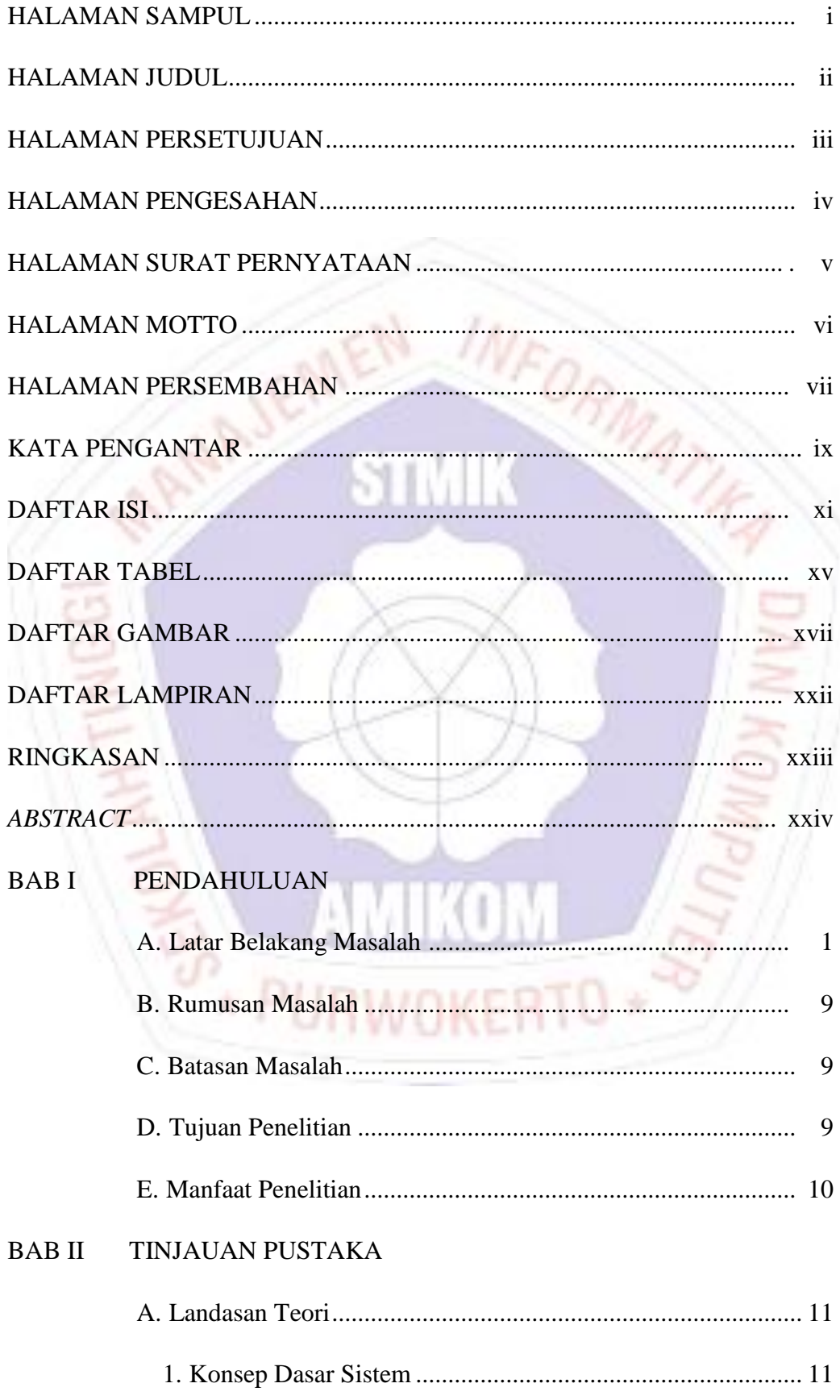

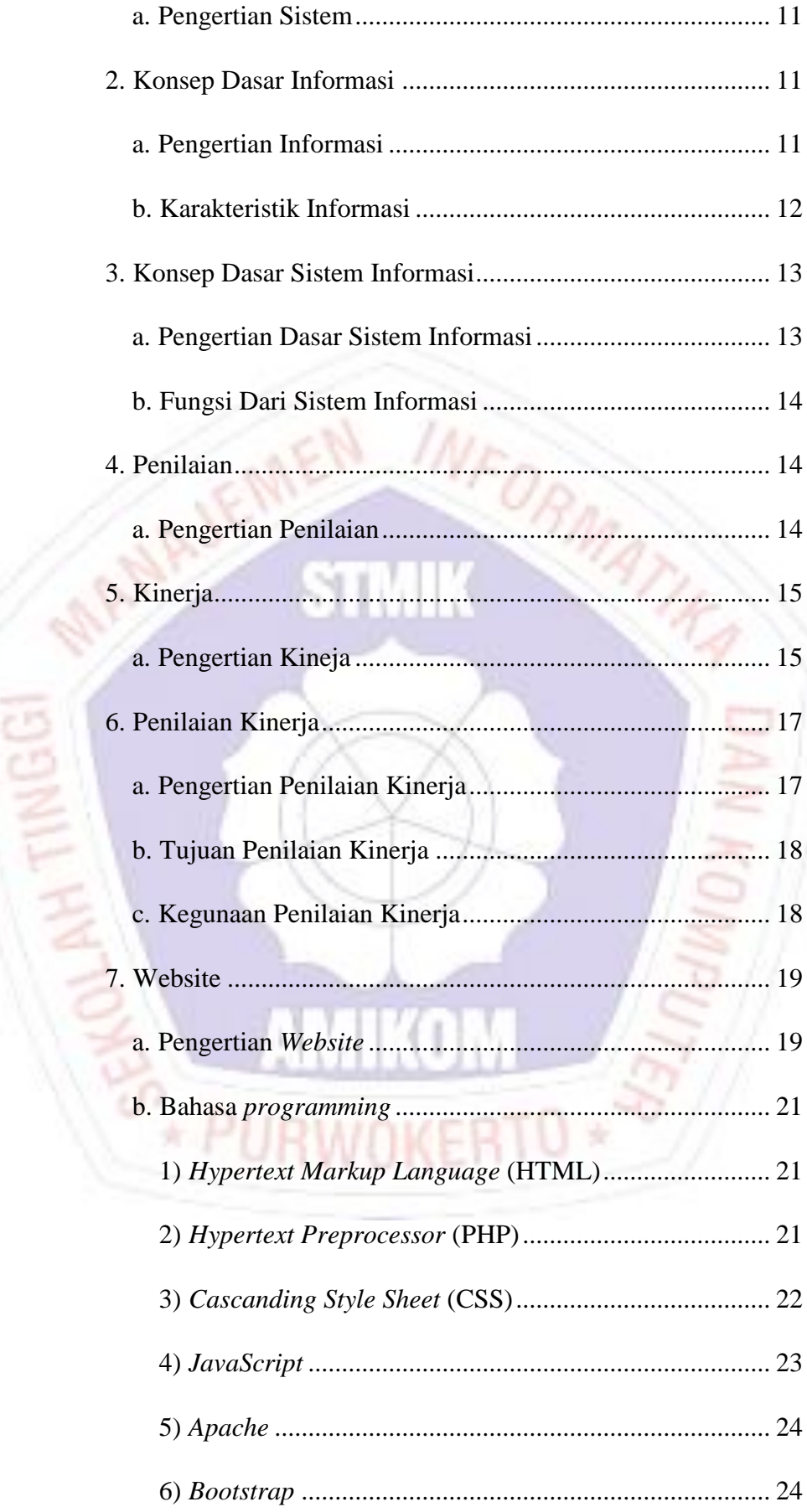

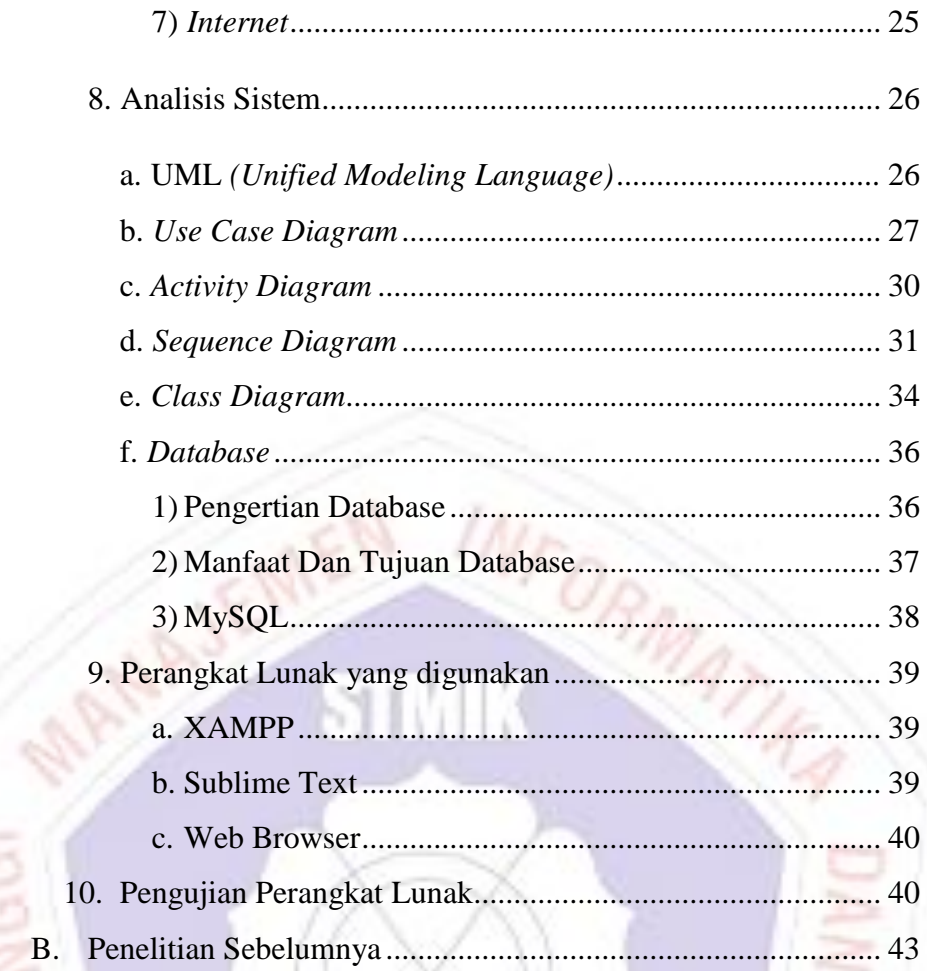

## **BAB III METODE PENELITIAN**

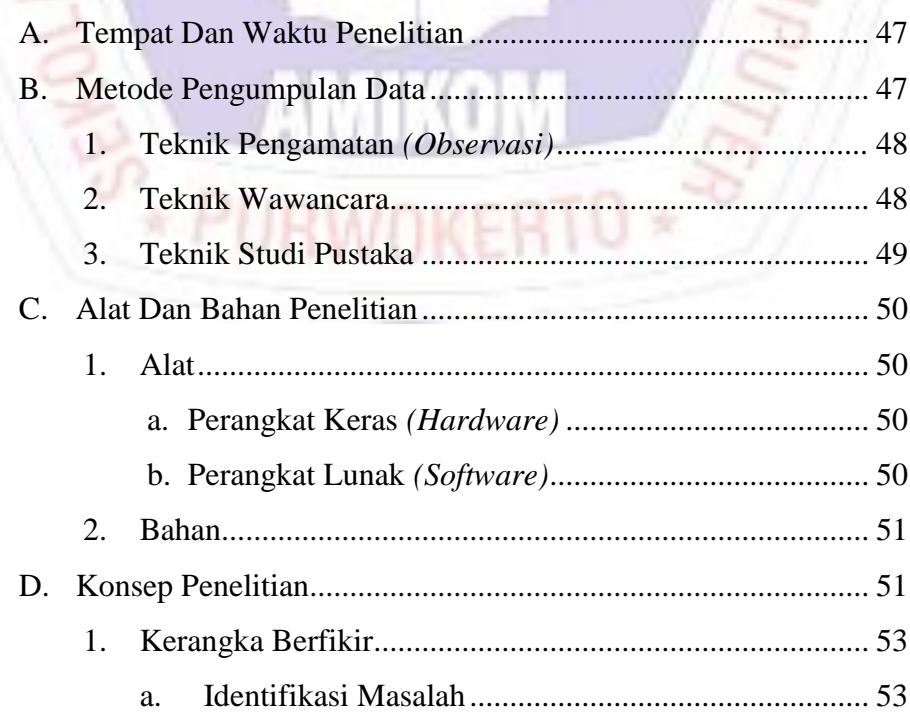

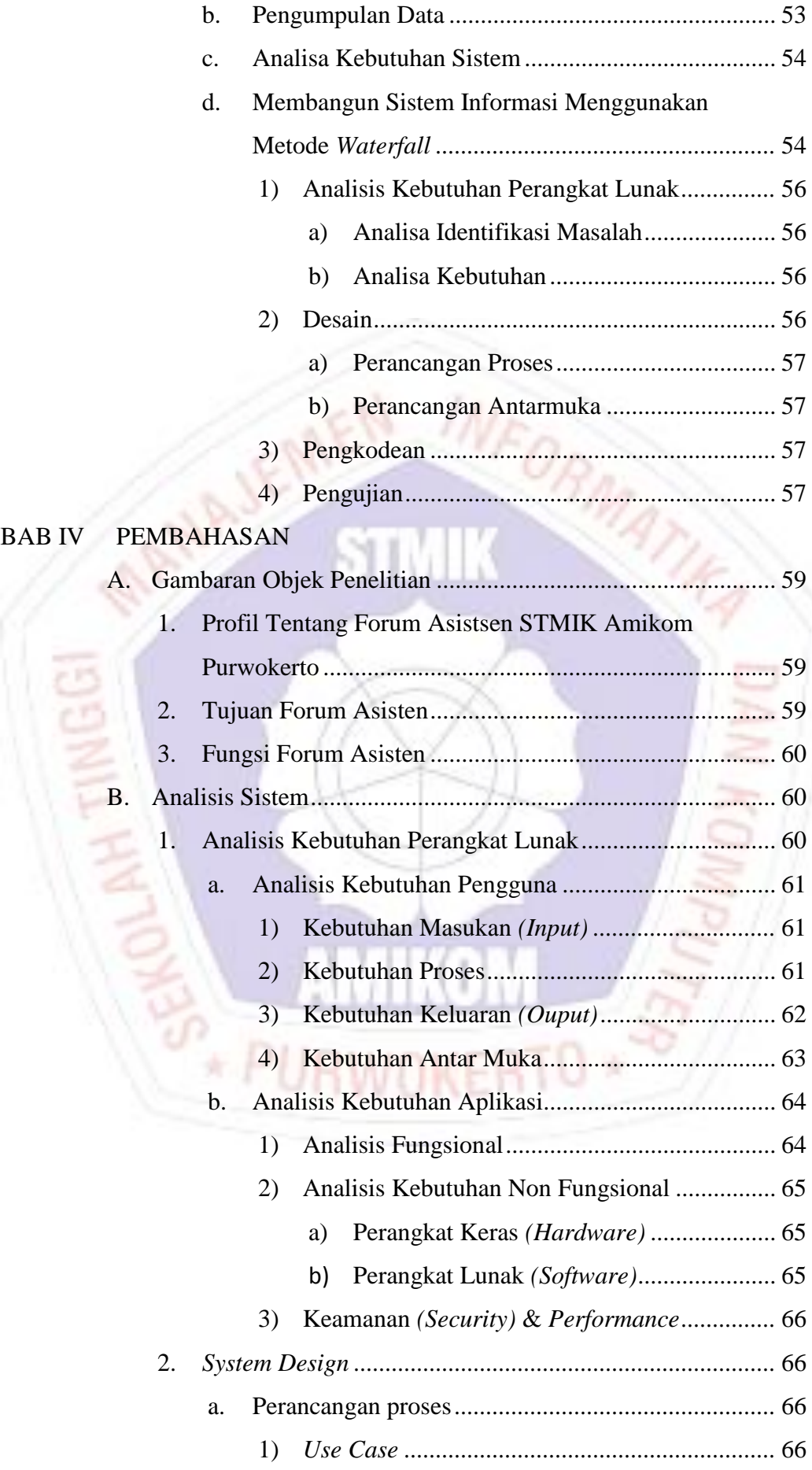

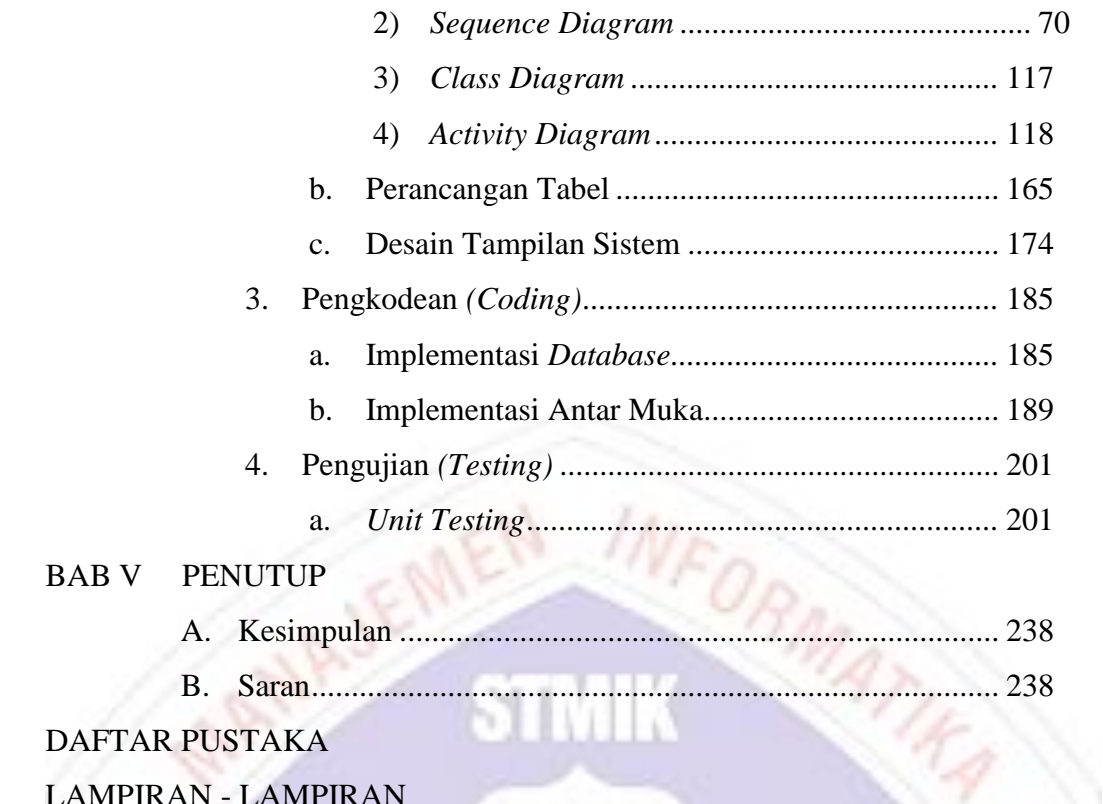

## **DAFTAR TABEL**

<span id="page-4-0"></span>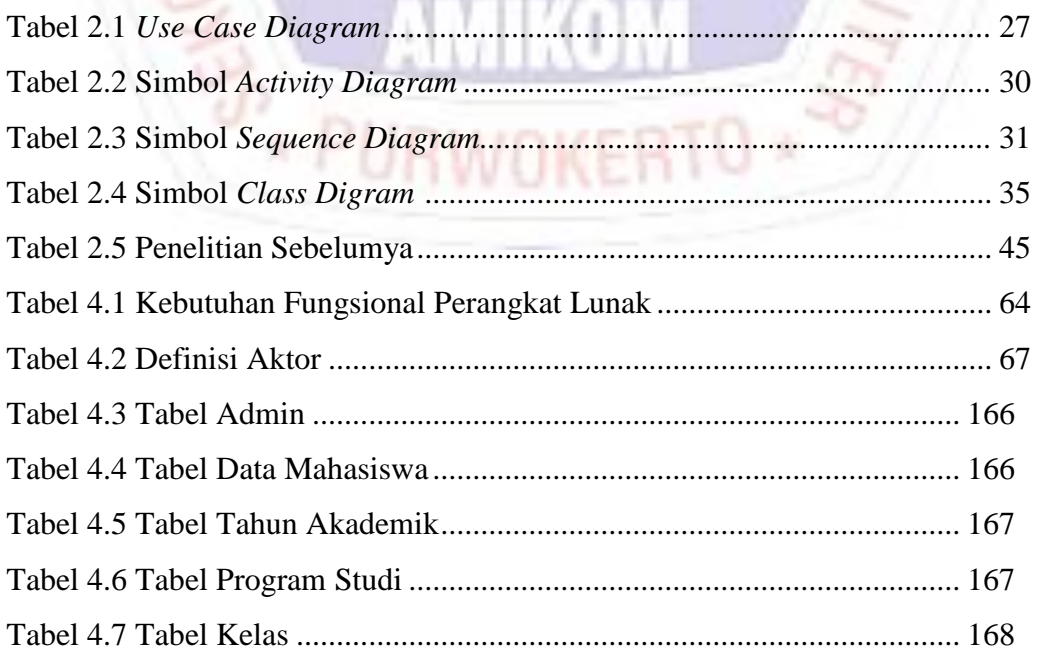

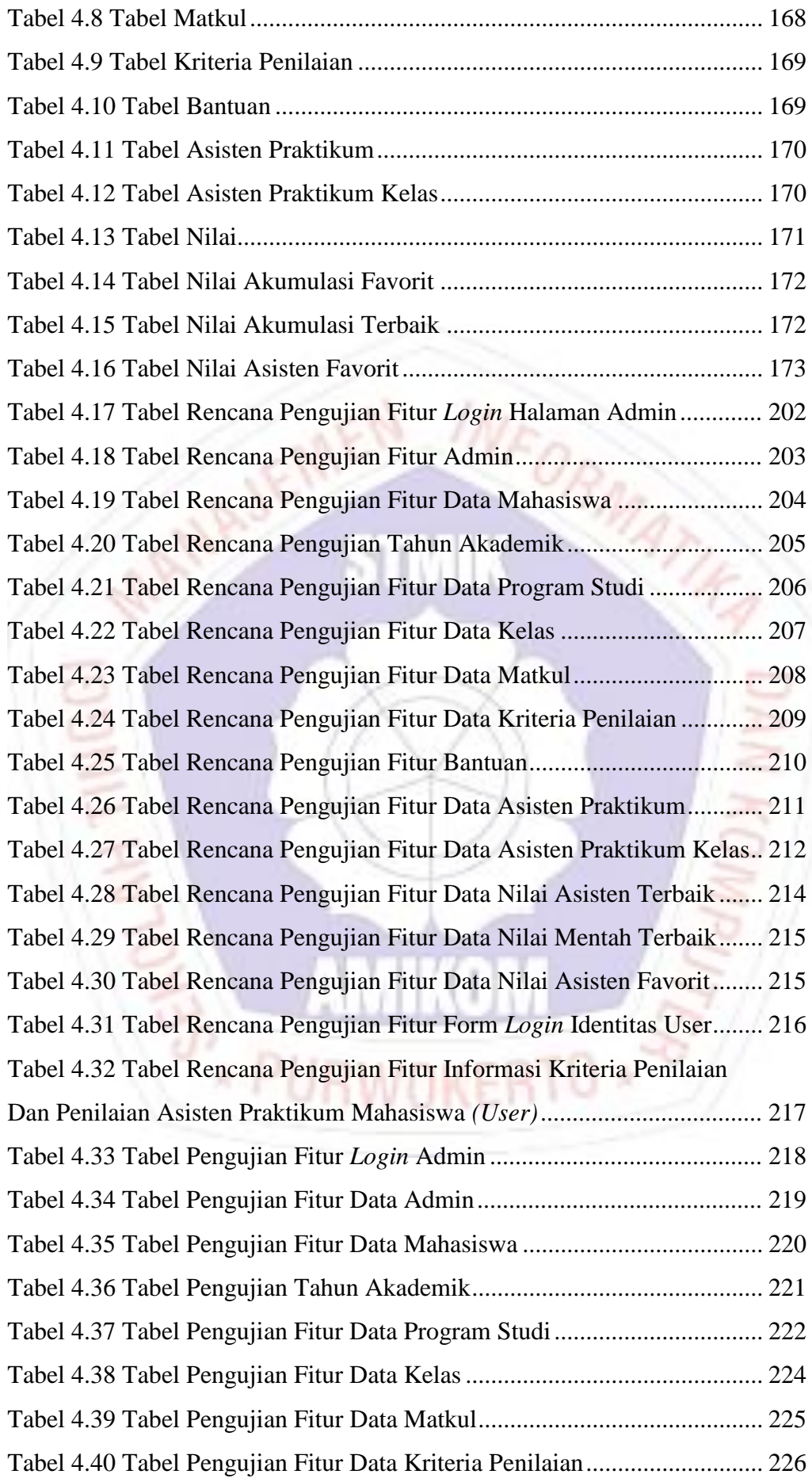

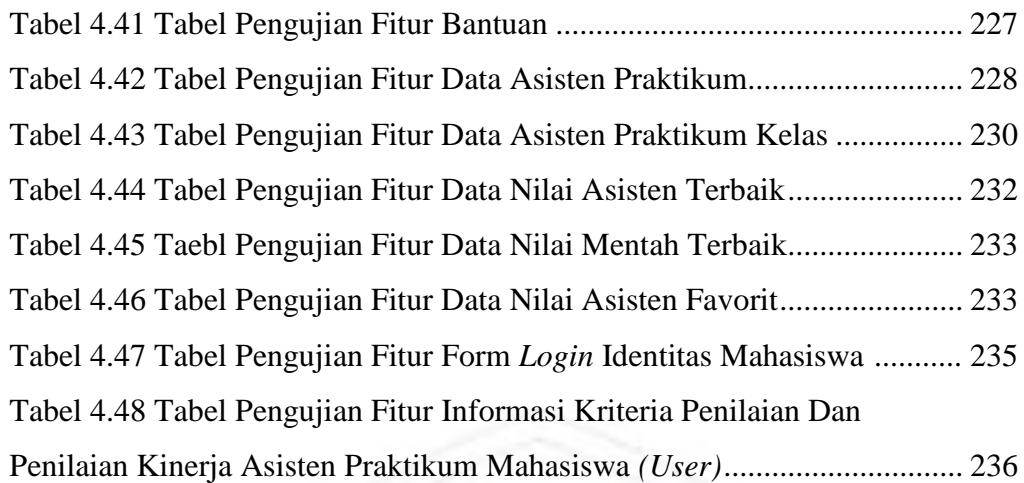

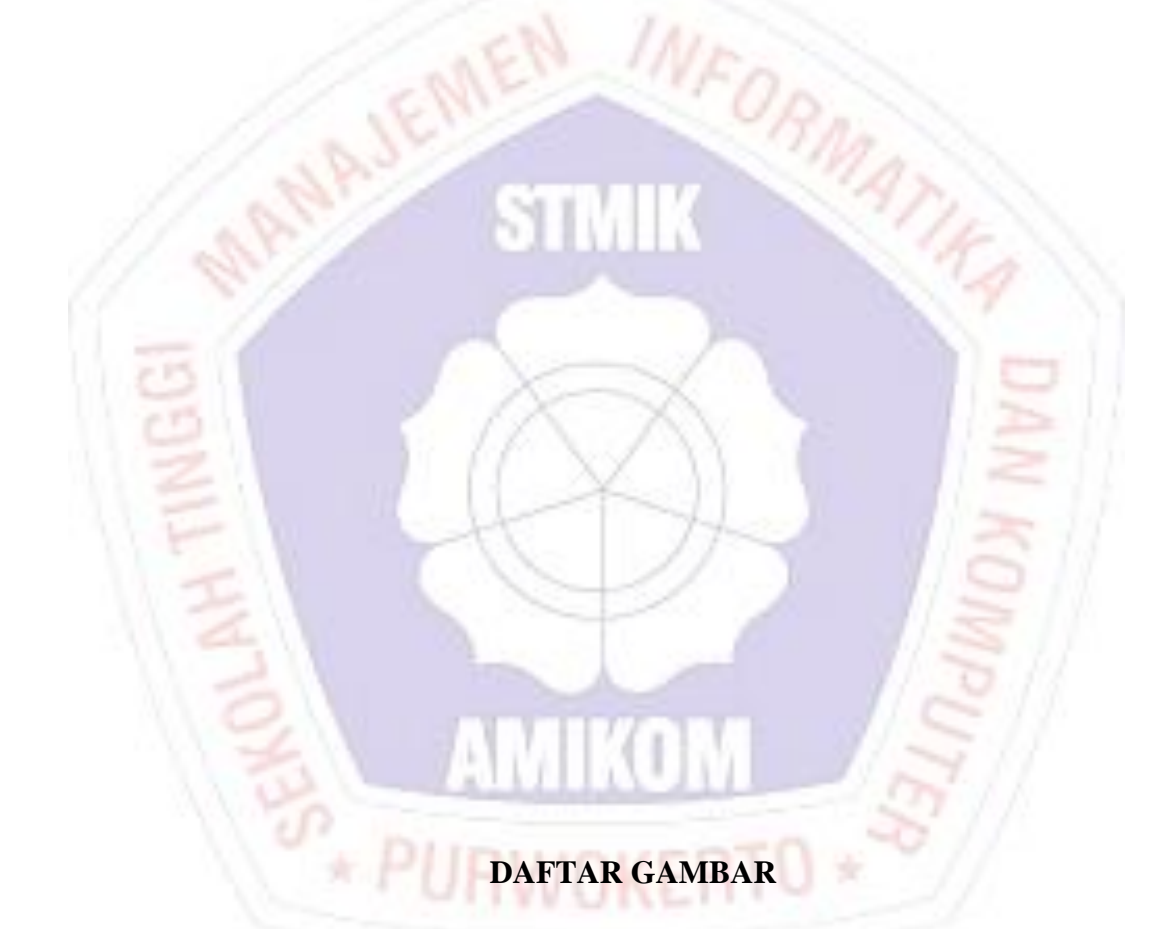

<span id="page-6-0"></span>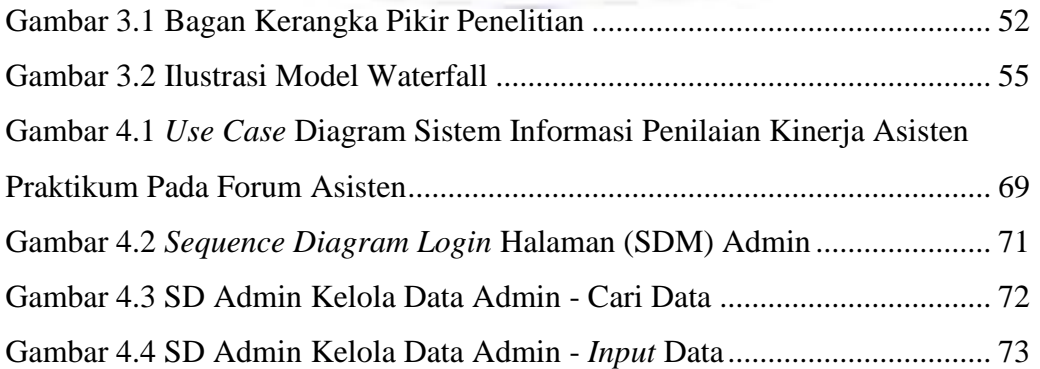

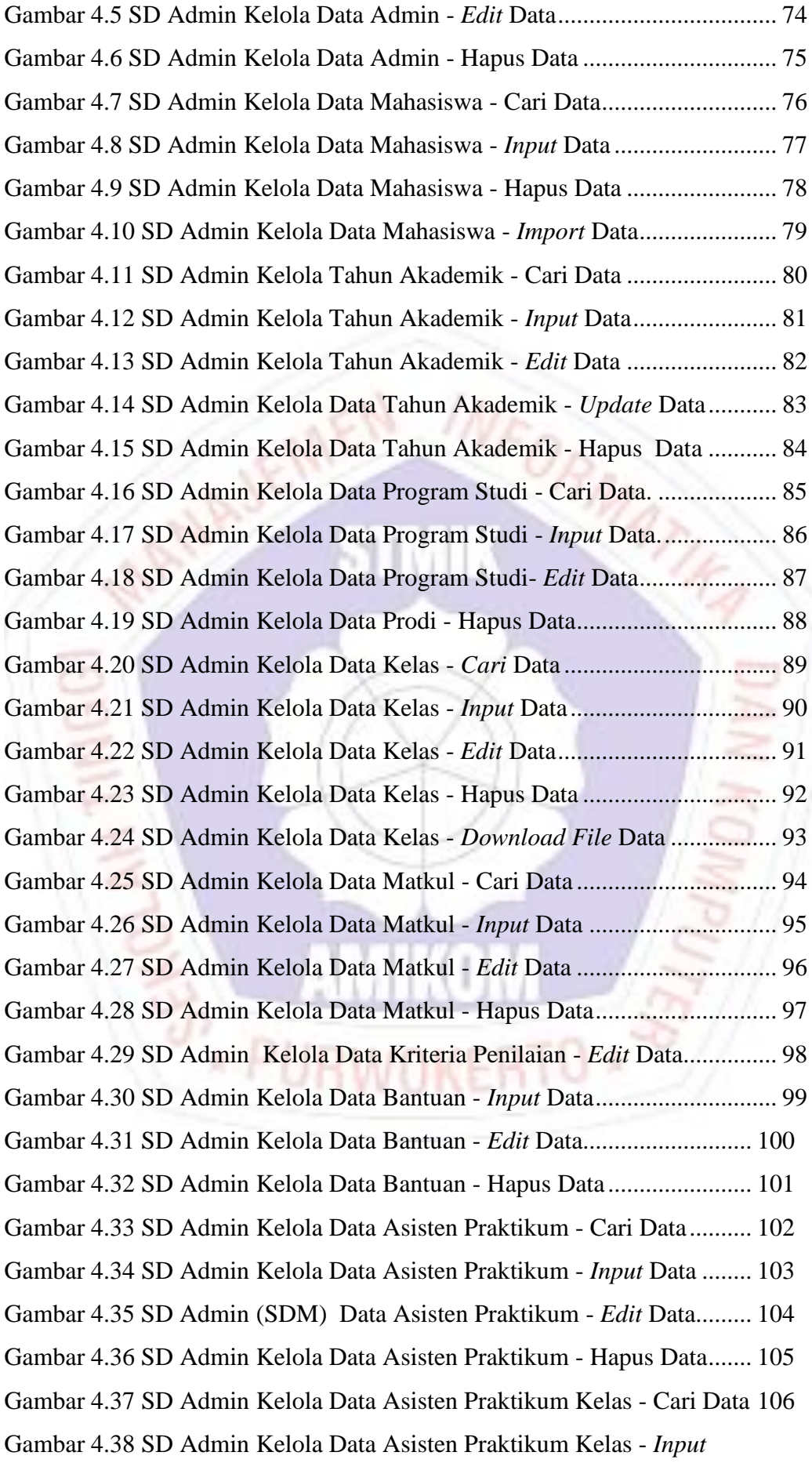

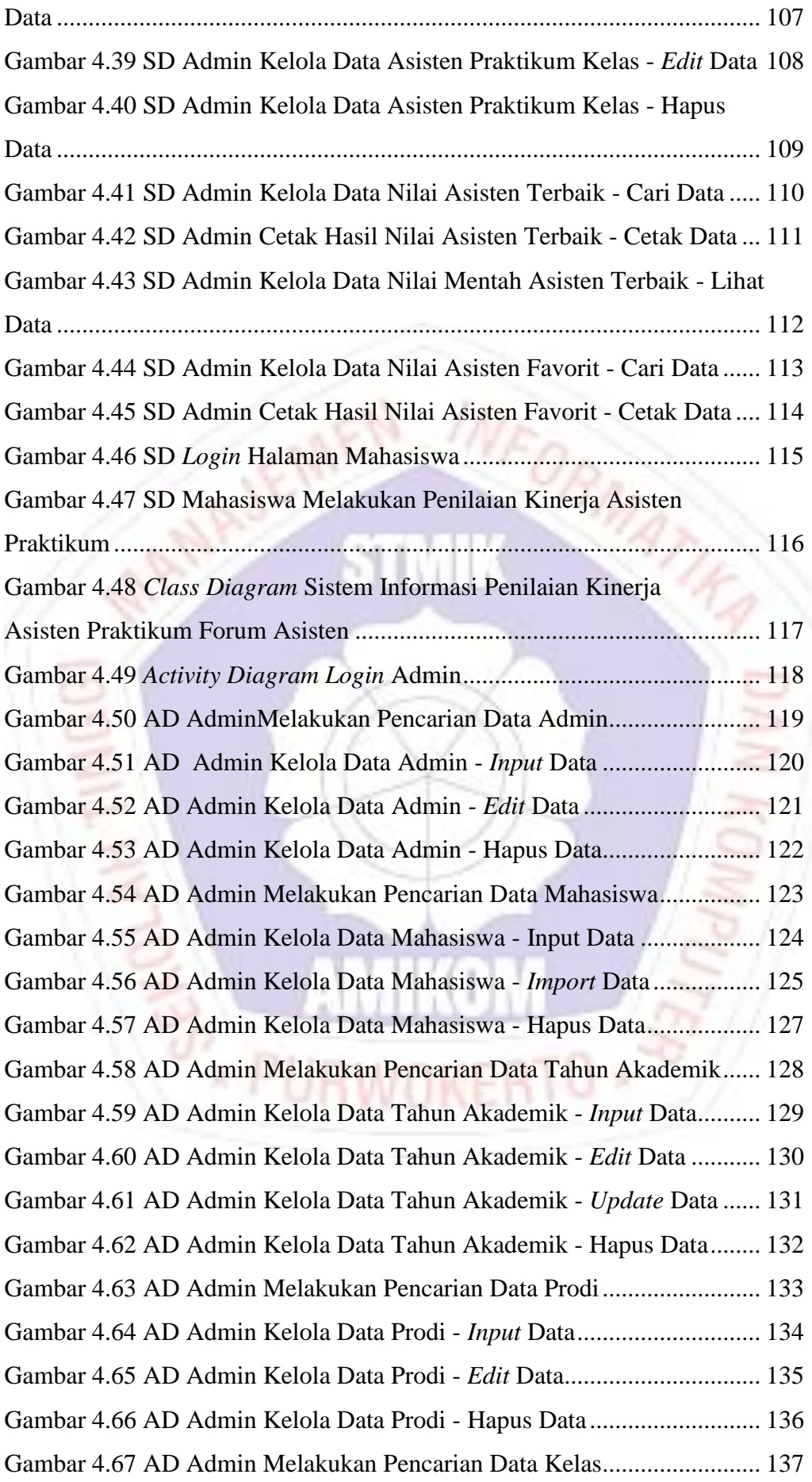

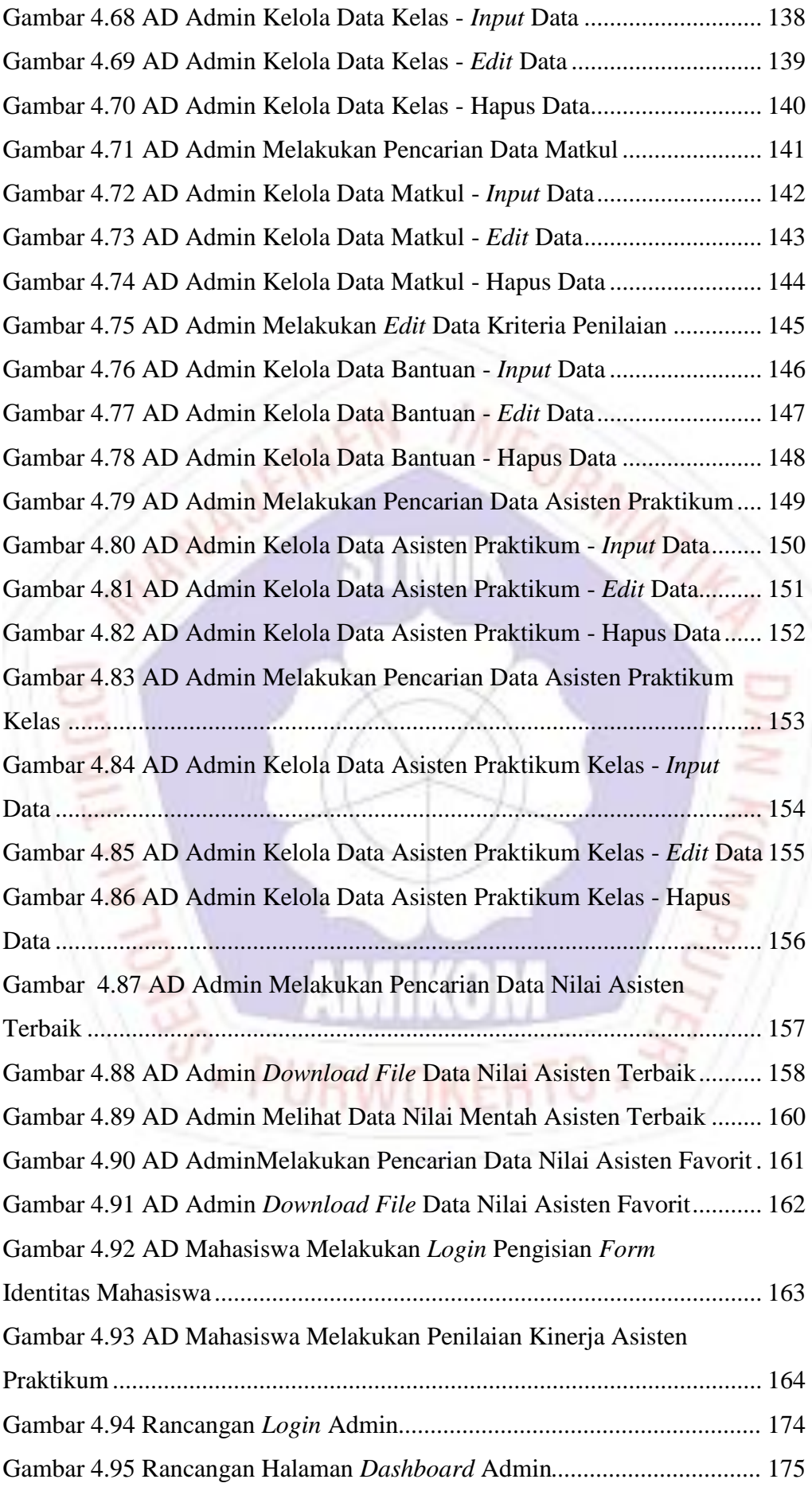

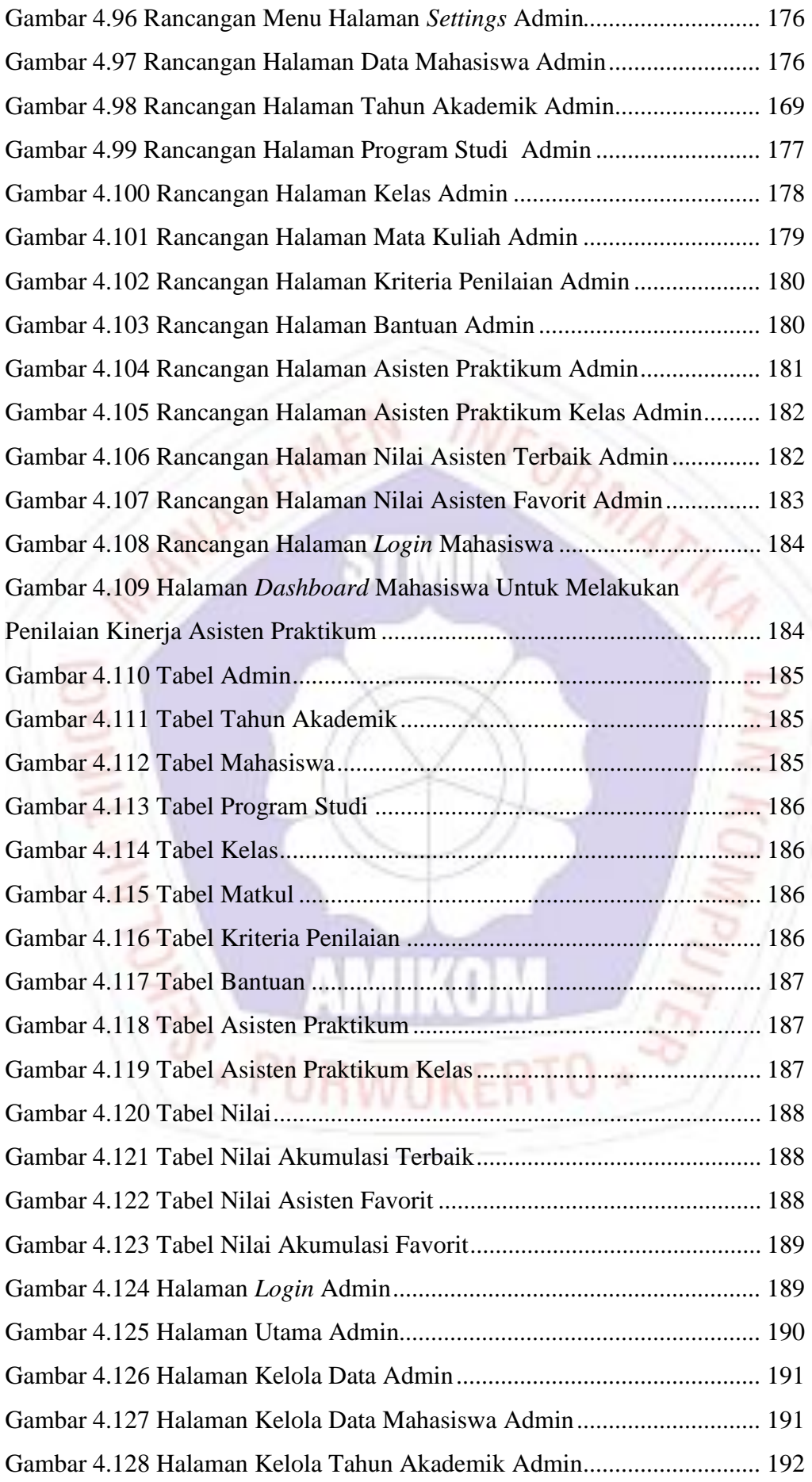

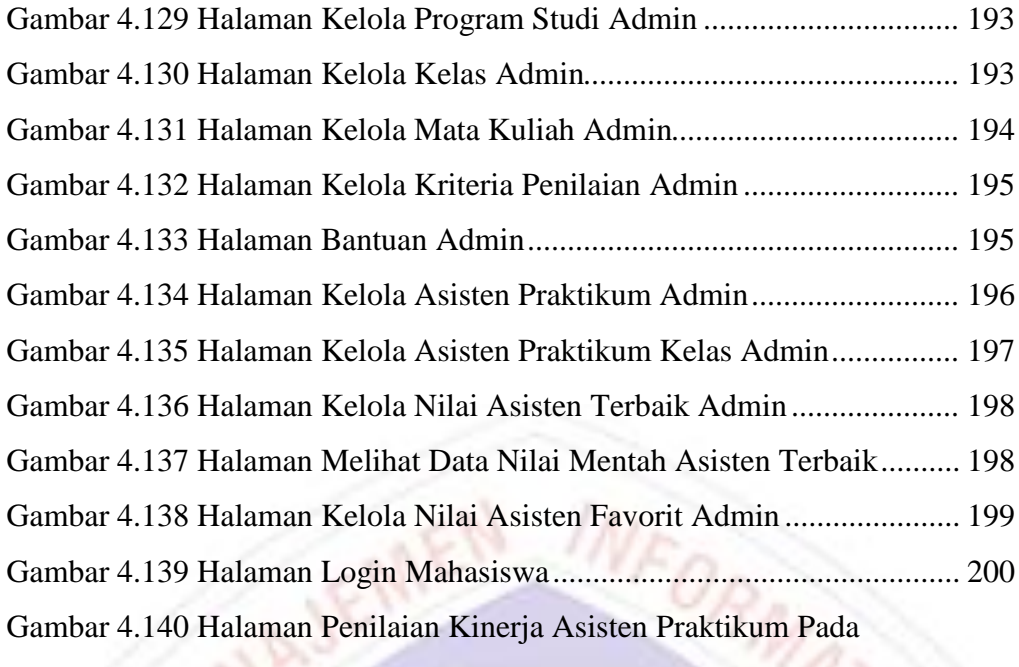

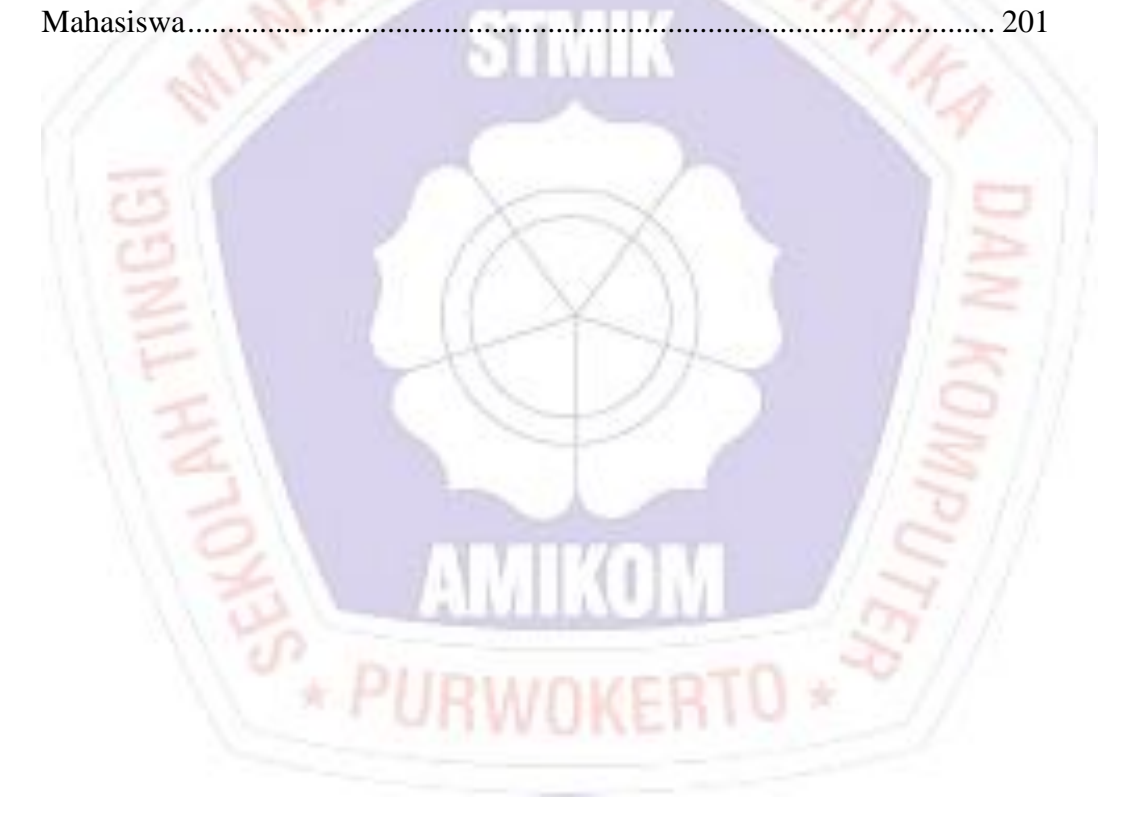